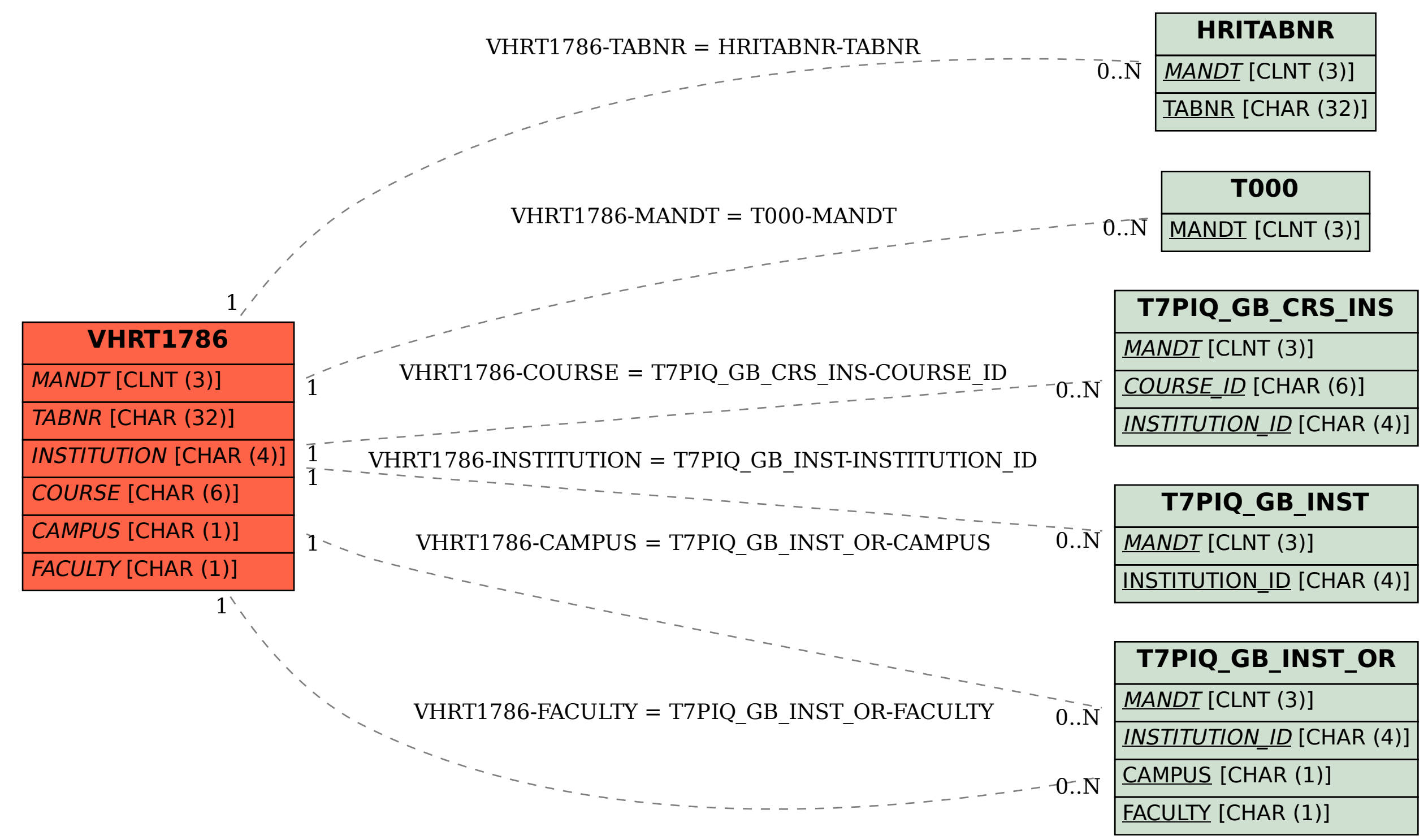

SAP ABAP table VHRT1786 {Change Document Structure; Generated by RSSCD000}